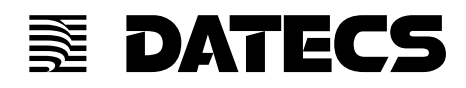

### *Programming Manual*

## **DBS-55**

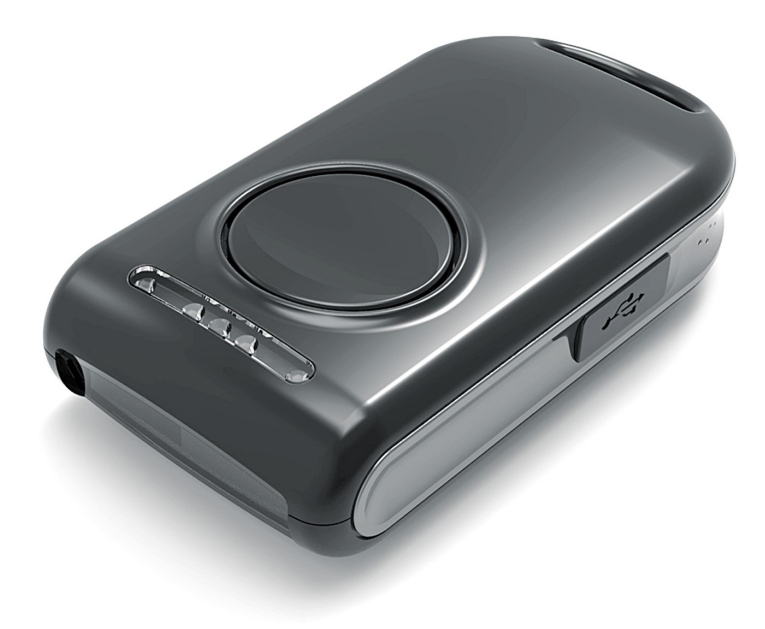

`

THE INFORMATION IN THIS DOCUMENT CANNOT BE REPRODUCED IN ANY MECHANICAL, ELECTRICAL OR ELECTRONIC WAY AND UNDER ANY CIRCUMSTANCES WITHOUT THE WRITTEN CONSENT FROM DATECS LTD.

VERSION: MARCH 2014

#### **CONTENTS**

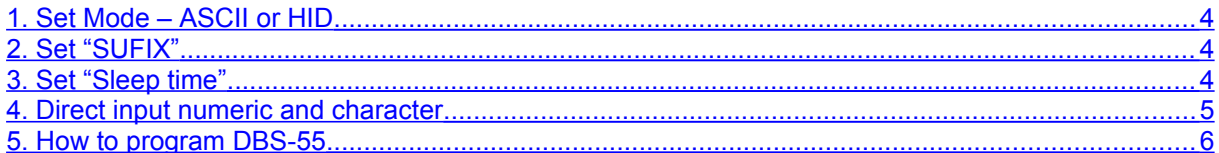

`

#### <span id="page-3-0"></span>**1. Set Mode – ASCII or HID**

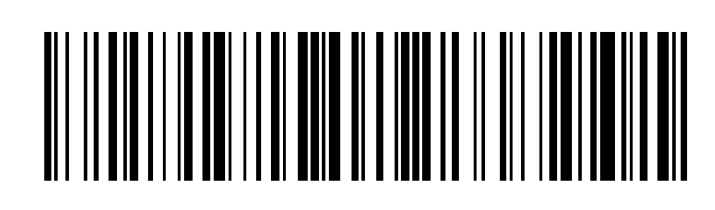

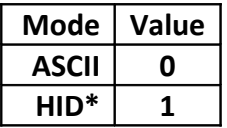

**Note: Default is HID mode.**

#### <span id="page-3-2"></span>**2. Set "SUFIX"**

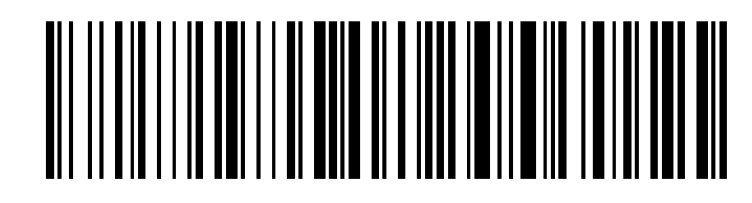

**When is set this, DBS-55 is wait for two HEX digits, first is for tens, seconds is for ones. - In ASCII mode is accept digits from 00 to 7F, response on ASCII symbol.**

**- In HID mode is accept digits from 00 to E7, if is between E0 and E7 must be enter one more from 00 to E0.**

**Note:**

**Default is sending symbol for new line.**

#### <span id="page-3-1"></span>**3. Set "Sleep time"**

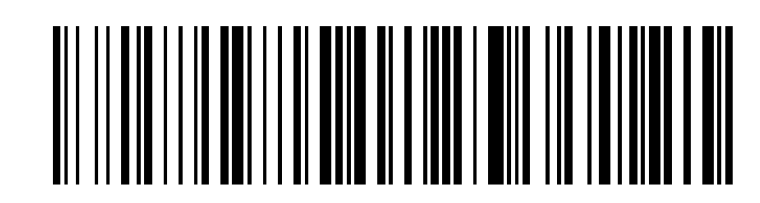

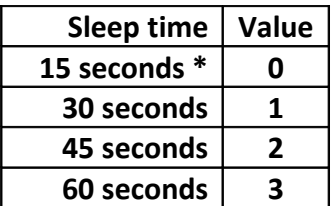

**Note: Default is 15 seconds.** `

# <span id="page-4-0"></span>**4. Direct input numeric and character** 1 2 0  $\overline{3}$  $\overline{4}$ 5  $\overline{6}$  $\overline{\mathbf{8}}$  $\overline{7}$ 9 A B

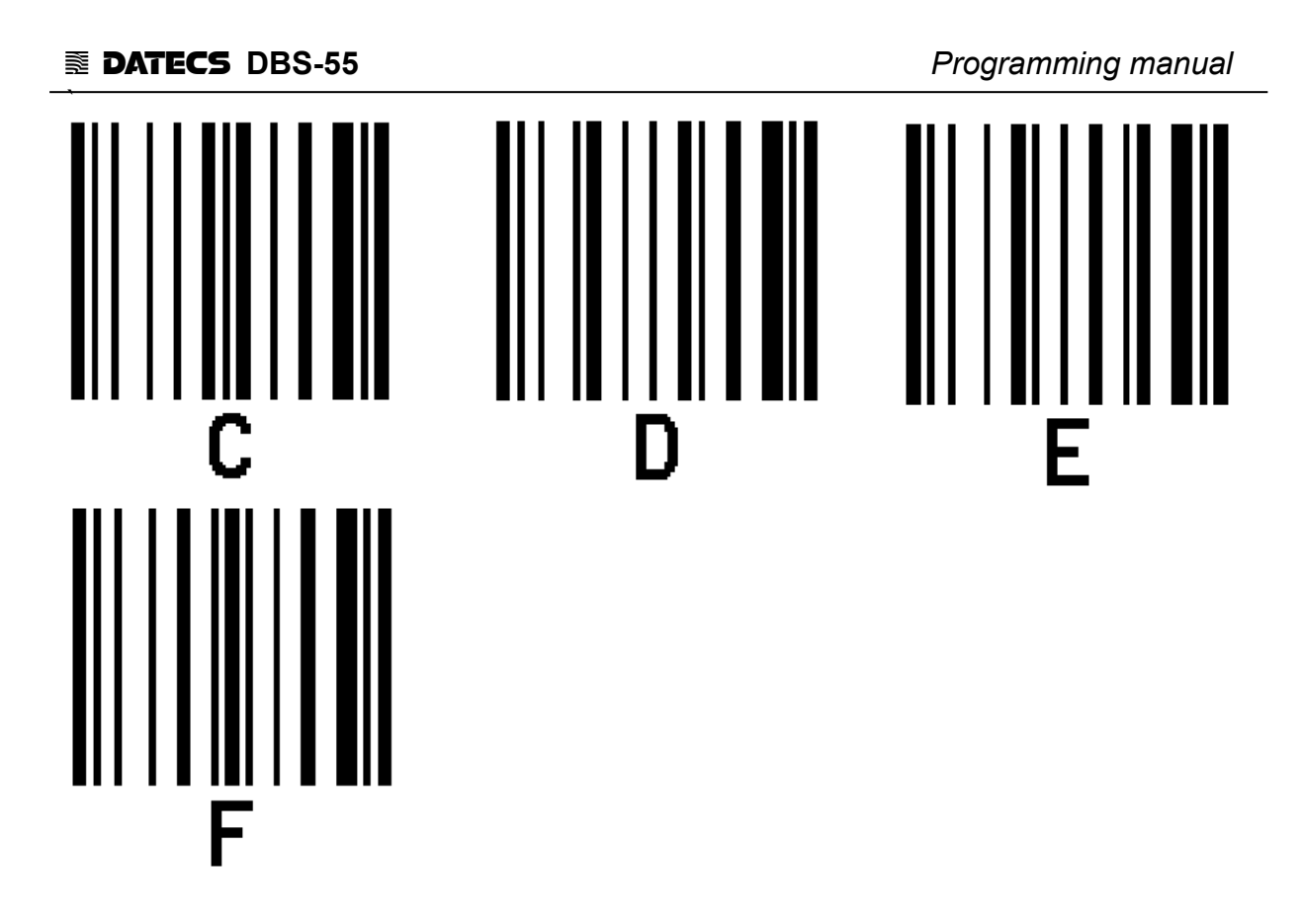

#### <span id="page-5-0"></span>**5. How to program DBS-55**

**Scan setting barcode, after that scan value(s).**

**Example:** 

**Set "Sleep time" 30sec.**

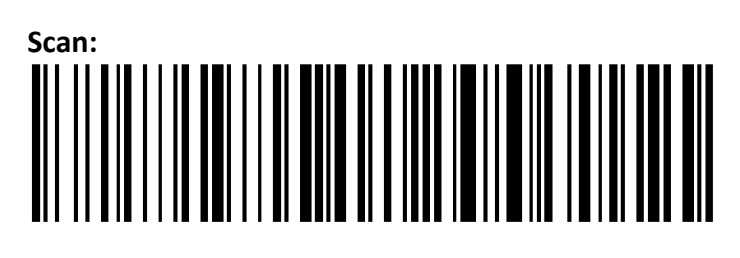

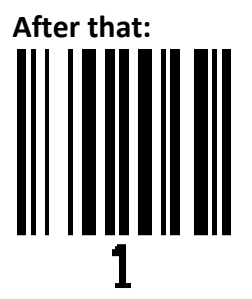